Comparing Sorting Algorithms

Generated by Doxygen 1.9.0

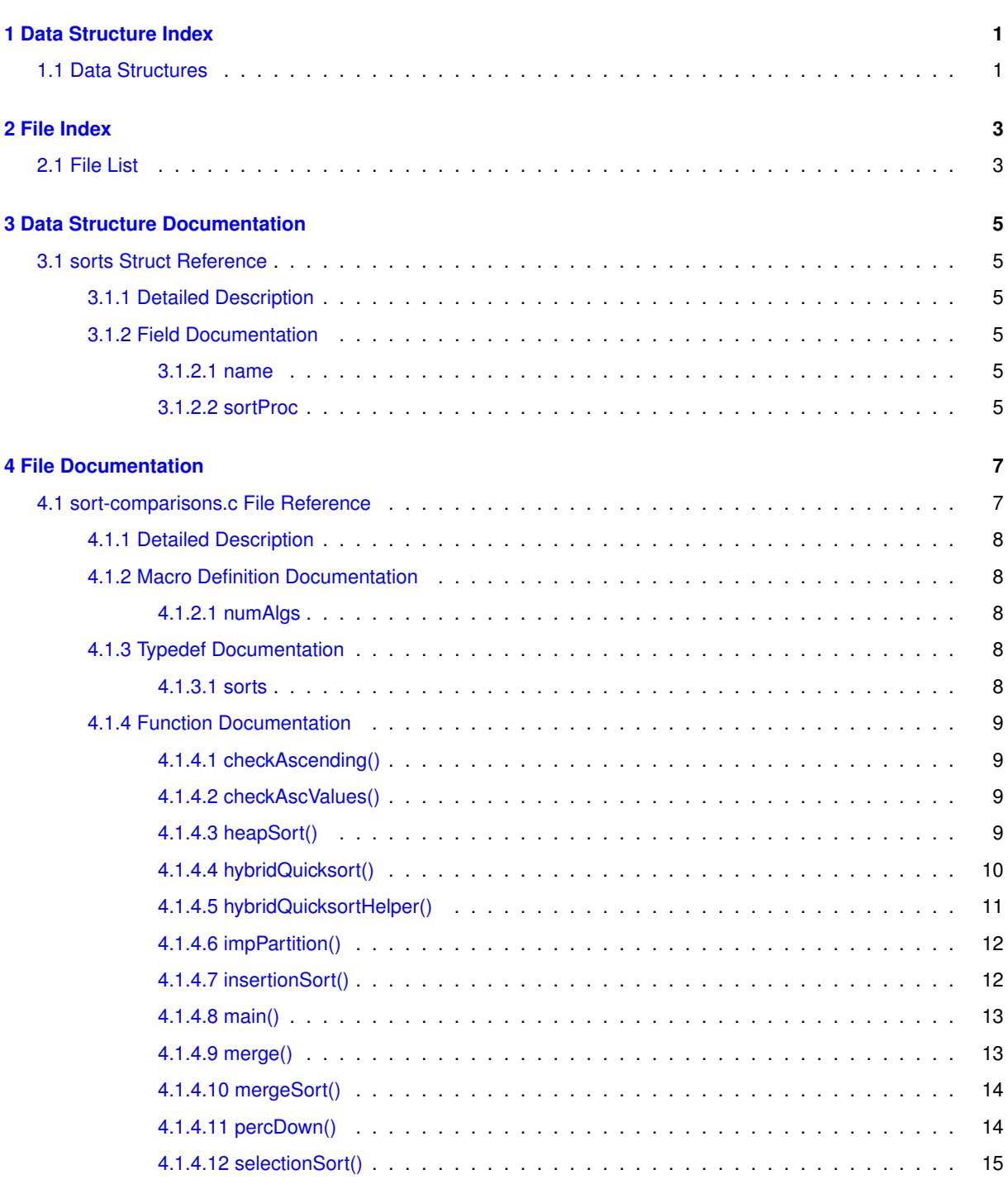

#### **[Index](#page-20-0) 17**

**i**

# <span id="page-4-0"></span>**Data Structure Index**

# <span id="page-4-1"></span>**1.1 Data Structures**

Here are the data structures with brief descriptions:

[sorts](#page-8-1) . . . . . . . . . . . . . . . . . . . . . . . . . . . . . . . . . . . . . . . . . . . . . . . . . . . . . [5](#page-8-1)

# <span id="page-6-0"></span>**File Index**

# <span id="page-6-1"></span>**2.1 File List**

Here is a list of all files with brief descriptions:

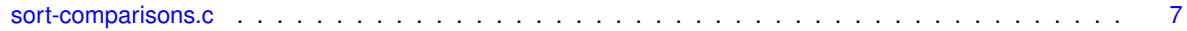

# <span id="page-8-8"></span><span id="page-8-0"></span>**Data Structure Documentation**

# <span id="page-8-1"></span>**3.1 sorts Struct Reference**

## **Data Fields**

- char ∗ [name](#page-8-6)
- void(∗ [sortProc](#page-8-7) )(int[ ], int)

## <span id="page-8-2"></span>**3.1.1 Detailed Description**

structure to identify both the name of a sorting algorithm and \* a pointer to the function that performs the sort \* the main function utilizes this struct to define an array of  $∗$  the sorting algorithms to be timed by this program. ∗

### <span id="page-8-6"></span><span id="page-8-3"></span>**3.1.2 Field Documentation**

#### <span id="page-8-4"></span>**3.1.2.1 name**

<span id="page-8-7"></span>char∗ name the name of a sorting algorithm as text

#### <span id="page-8-5"></span>**3.1.2.2 sortProc**

void(∗ sortProc) (int[ ], int) the procedure name of a sorting function The documentation for this struct was generated from the following file:

• [sort-comparisons.c](#page-10-1)

# <span id="page-10-2"></span><span id="page-10-0"></span>**File Documentation**

# <span id="page-10-1"></span>**4.1 sort-comparisons.c File Reference**

#include <stdio.h> #include <stdlib.h> #include <time.h> Include dependency graph for sort-comparisons.c:

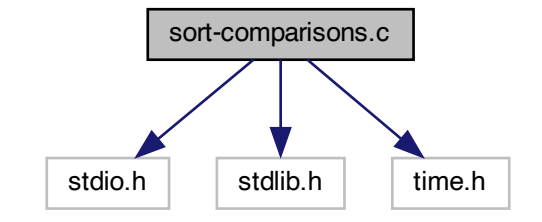

## **Data Structures**

• struct [sorts](#page-8-1)

#### **Macros**

• #define [numAlgs](#page-11-5) 5

### **Typedefs**

• typedef struct [sorts](#page-8-1) [sorts](#page-11-6)

### **Functions**

- void [selectionSort](#page-18-1) (int a[], int n)
- void [insertionSort](#page-15-2) (int a[], int n)
- int [impPartition](#page-15-3) (int a[], int size, int left, int right)
- void [hybridQuicksortHelper](#page-14-1) (int a[], int size, int left, int right)
- void [hybridQuicksort](#page-13-1) (int a[], int n)
- void [merge](#page-16-2) (int alnit[], int aRes[], int alnitLength, int start1, int start2, int end2)
- void [mergeSort](#page-17-2) (int initArr[ ], int n)
- <span id="page-11-7"></span>• void [percDown](#page-17-3) (int array[], int hole, int size)
- void [heapSort](#page-12-4) (int a[], int n)
- char ∗ [checkAscValues](#page-12-5) (int a[ ], int n)
- char ∗ [checkAscending](#page-12-6) (int a[ ], int n)
- $\cdot$  int [main](#page-16-3) ()

#### <span id="page-11-0"></span>**4.1.1 Detailed Description**

#### **Remarks**

program times several sorting algorithms on data sets of various sizes  $\ast$ 

•

•

•

•

this version includes code for straight selection insertion sorts ∗ stubbs are provided for other sorting algoritms, including ∗ hybrid quicksort, merge sort and heap sort ∗

**Author**

Henry M. Walker ∗

#### **Remarks**

Assignment Comparison of Sorting Algorithms ∗

**Date**

August 15, 2022 ∗

**Remarks**

References ∗

Dynamic Programming: Anany Levitin, "The Design and ∗ and Analysis of Algorithms", Second Edition, ∗ Sections 3.1 (Selectino Sort), 4.1 (Insertion Sort),  $*$  5.1 (Mergesort), 5.2 (Quicksort), 6.4 (Heapsort)  $*$ 

•

People participating with Problem/Progra Discussions: ∗ Marcia Watts ∗

•

## <span id="page-11-5"></span><span id="page-11-1"></span>**4.1.2 Macro Definition Documentation**

#### <span id="page-11-2"></span>**4.1.2.1 numAlgs**

#define numAlgs 5

### <span id="page-11-6"></span><span id="page-11-3"></span>**4.1.3 Typedef Documentation**

### <span id="page-11-4"></span>**4.1.3.1 sorts**

#### typedef struct [sorts](#page-8-1) [sorts](#page-8-1)

structure to identify both the name of a sorting algorithm and  $*$  a pointer to the function that performs the sort  $*$  the main function utilizes this struct to define an array of  $∗$  the sorting algorithms to be timed by this program.  $∗$ 

## <span id="page-12-7"></span><span id="page-12-6"></span><span id="page-12-0"></span>**4.1.4 Function Documentation**

#### <span id="page-12-1"></span>**4.1.4.1 checkAscending()**

char∗ checkAscending ( int a[ ],

int n ) check all array elements are in non-descending order ∗

#### **Parameters**

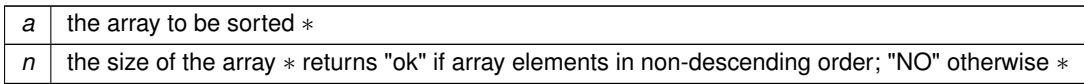

Here is the caller graph for this function:

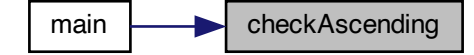

#### <span id="page-12-5"></span><span id="page-12-2"></span>**4.1.4.2 checkAscValues()**

```
char∗ checkAscValues (
            int a[],
```
 $\frac{\text{int }n}{\text{check all array elements have values 0, 2, 4, ..., 2(n-1)} *$ 

**Parameters**

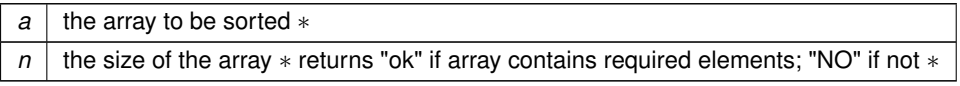

Here is the caller graph for this function:

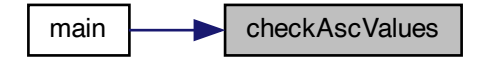

#### <span id="page-12-4"></span><span id="page-12-3"></span>**4.1.4.3 heapSort()**

void heapSort (

<span id="page-13-2"></span>int a[ ], <u>int n )</u><br>heap sort, main function ∗

#### **Parameters**

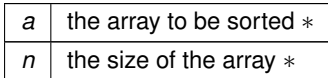

**Postcondition**

the first n elements of a are sorted in non-descending order ∗

Here is the call graph for this function:

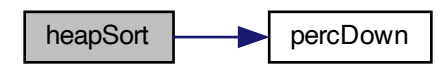

Here is the caller graph for this function:

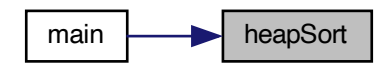

#### <span id="page-13-1"></span><span id="page-13-0"></span>**4.1.4.4 hybridQuicksort()**

void hybridQuicksort ( int  $a[j]$ ,

int n ) hybrid quicksort, main function ∗ algoithmic elements ∗ random pivot used in partition function ∗ insertion used for small array segments ∗

**Parameters**

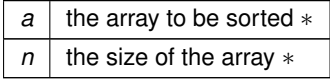

#### <span id="page-14-2"></span>**Postcondition**

the first n elements of a are sorted in non-descending order ∗

Here is the call graph for this function:

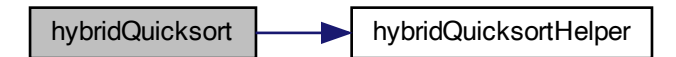

Here is the caller graph for this function:

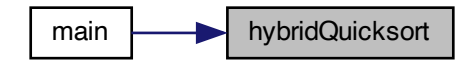

#### <span id="page-14-1"></span><span id="page-14-0"></span>**4.1.4.5 hybridQuicksortHelper()**

```
void hybridQuicksortHelper (
             int a[ ],
             int size,
             int left,
```
int right ) Quicksort helper function ∗ algoithmic elements ∗ quicksort used when array segments > variable breakQuicksort←- ToInsertion ∗ insertion sort used for small array segments ∗

**Parameters**

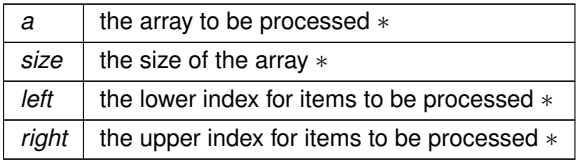

#### <span id="page-15-4"></span>**Postcondition**

sorts elements of a between left and right  $∗$ 

Here is the caller graph for this function:

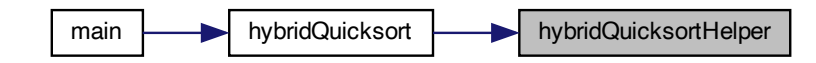

### <span id="page-15-3"></span><span id="page-15-0"></span>**4.1.4.6 impPartition()**

```
int impPartition (
             int a[j],
             int size,
             int left,
```
int right ) Improved Partition function ∗ uses a[left] as pivot value in processing ∗ algoithmic elements ∗ random pivot utilized ∗ swaps only when required by finding misplaced large and small elements ∗

#### **Parameters**

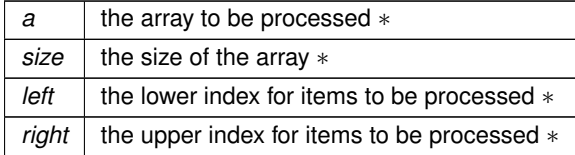

#### **Postcondition**

elements of a are rearranged, so that ∗ items between left and index mid are <= a[mid] ∗ items between dex mid and right are  $>= a$ [mid]  $*$ 

#### **Returns**

<span id="page-15-2"></span>mid ∗

#### <span id="page-15-1"></span>**4.1.4.7 insertionSort()**

```
void insertionSort (
             int a[j],
              int n )
```
insertion sort ∗

#### **Parameters**

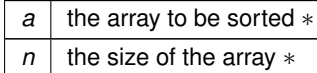

#### <span id="page-16-4"></span>**Postcondition**

the first n elements of a are sorted in non-descending order ∗

Here is the caller graph for this function:

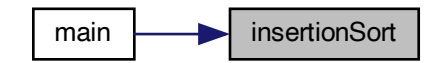

#### <span id="page-16-3"></span><span id="page-16-0"></span>**4.1.4.8 main()**

int main ( ) driver program for testing and timing sorting algorithms ∗ Here is the call graph for this function:

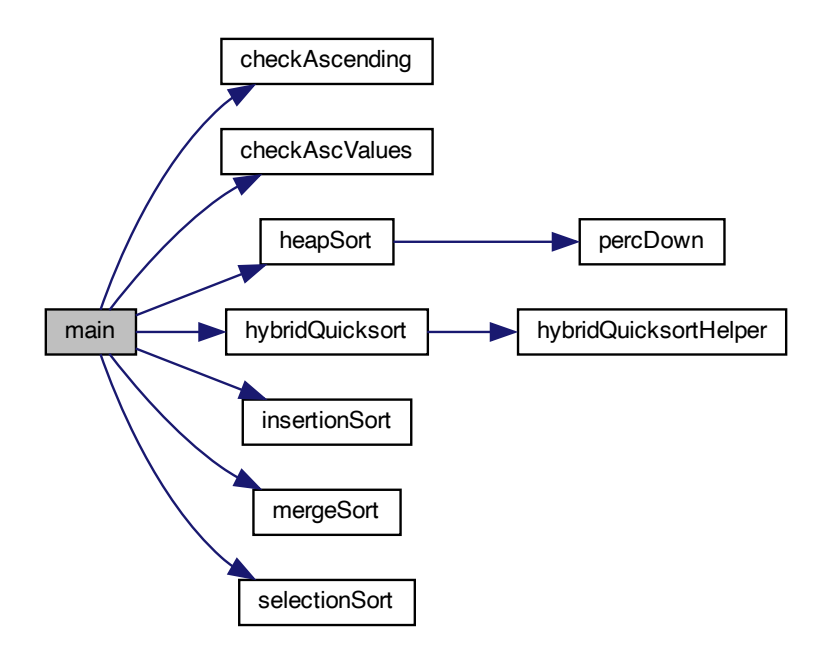

#### <span id="page-16-2"></span><span id="page-16-1"></span>**4.1.4.9 merge()**

void merge ( int aInit[ ], int aRes[ ], int aInitLength, int start1, int start2, int end2 )

#### <span id="page-17-4"></span>merge sort helper function ∗

#### **Parameters**

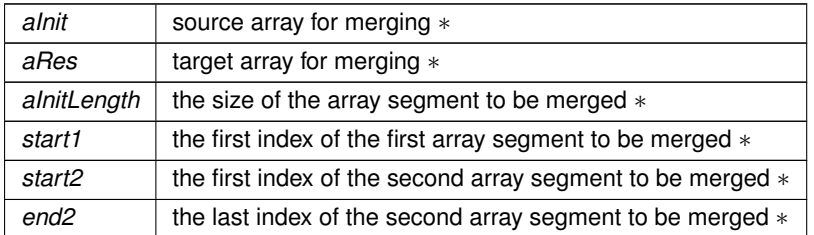

#### **Postcondition**

elements aInit[start1]..aInit[start1+mergeSize] merged with ∗ aInit[start2]..Init[end2] ∗ with the result placed in aRes ∗ Note: it may be that start2 >= aInit.length, in which case, only the ∗ valid part of aInit[start1] is copied ∗

#### <span id="page-17-2"></span><span id="page-17-0"></span>**4.1.4.10 mergeSort()**

```
void mergeSort (
             int initArr[ ],
```
<u>int n )</u><br>merge sort helper function ∗

#### **Parameters**

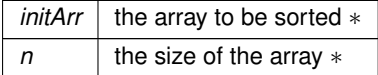

#### **Postcondition**

the first n elements of a are sorted in non-descending order  $∗$ 

Here is the caller graph for this function:

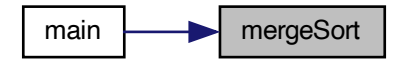

#### <span id="page-17-3"></span><span id="page-17-1"></span>**4.1.4.11 percDown()**

```
void percDown (
             int array[ ],
             int hole,
               nt size )
percDown function ∗
```
#### <span id="page-18-2"></span>**Parameters**

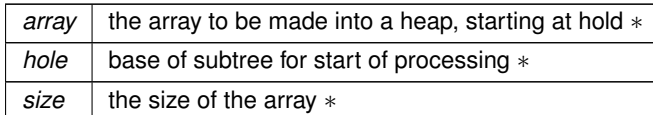

#### **Precondition**

all nodes in left and right subtrees of the hole node are heaps ∗

#### **Postcondition**

all nodes in the tree from the hole node downward form a hea ∗

Here is the caller graph for this function:

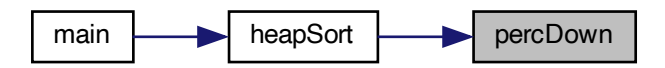

#### <span id="page-18-1"></span><span id="page-18-0"></span>**4.1.4.12 selectionSort()**

```
void selectionSort (
             int a[ ],
```
int n ) straight selection sort ∗

#### **Parameters**

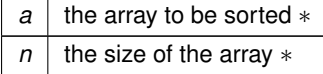

#### **Postcondition**

the first n elements of a are sorted in non-descending order ∗

Here is the caller graph for this function:

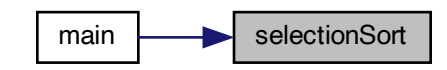

# **Index**

<span id="page-20-0"></span>checkAscending sort-comparisons.c, [9](#page-12-7) checkAscValues sort-comparisons.c, [9](#page-12-7) heapSort sort-comparisons.c, [9](#page-12-7) hybridQuicksort sort-comparisons.c, [10](#page-13-2) hybridQuicksortHelper sort-comparisons.c, [11](#page-14-2) impPartition sort-comparisons.c, [12](#page-15-4) insertionSort sort-comparisons.c, [12](#page-15-4) main sort-comparisons.c, [13](#page-16-4) merge sort-comparisons.c, [13](#page-16-4) mergeSort sort-comparisons.c, [14](#page-17-4) name sorts, [5](#page-8-8) numAlgs sort-comparisons.c, [8](#page-11-7) percDown sort-comparisons.c, [14](#page-17-4) selectionSort sort-comparisons.c, [15](#page-18-2) sort-comparisons.c, [7](#page-10-2) checkAscending, [9](#page-12-7) checkAscValues, [9](#page-12-7) heapSort, [9](#page-12-7) hybridQuicksort, [10](#page-13-2) hybridQuicksortHelper, [11](#page-14-2) impPartition, [12](#page-15-4) insertionSort, [12](#page-15-4) main, [13](#page-16-4) merge, [13](#page-16-4) mergeSort, [14](#page-17-4) numAlgs, [8](#page-11-7) percDown, [14](#page-17-4) selectionSort, [15](#page-18-2) sorts, [8](#page-11-7) sortProc sorts, [5](#page-8-8)

sorts, [5](#page-8-8) name, [5](#page-8-8) sort-comparisons.c, [8](#page-11-7) sortProc, [5](#page-8-8)